## Insert your title here

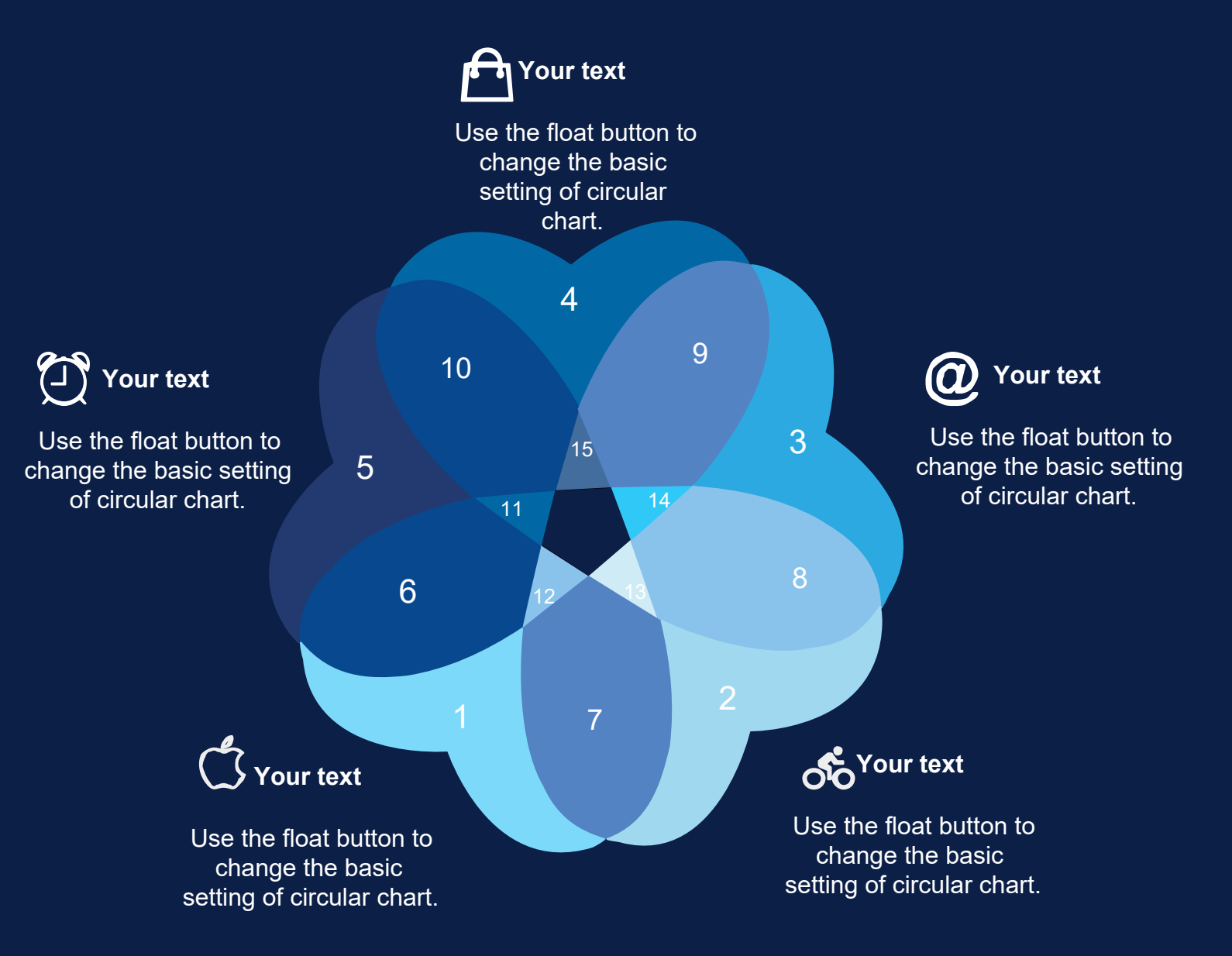

**Your text** Use the float button to change the basic setting of circular chart.